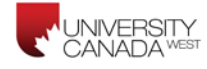

# Getting Started with APA Citation Style

#### **Purpose of This Handout**

It is not the intention of this handout to replace or duplicate the *Publication Manual of the American Psychological Association*  (APA, 2010), nor is it to give examples of every possible situation. Rather this handout is offered as a quick reference for general academic writing use.

#### **What is APA Style?**

American Psychological Association (APA) style is one of several styles for academic writing. This guide covers frequently used citation forms. The sixth edition of the *Publication Manual of the American Psychological Association* (BF 76.7 .P83 2010) is a comprehensive resource, available as a reference book in the UCW Library.

#### **Why Should You Learn APA Publication Guidelines?**

There are several reasons for learning APA publication guidelines:

- 1. It is the professional standard for many professions.
- 2. It is the University Canada West standard.
- 3. If you want to publish your work, you will need to know the guidelines.
- 4. If you wish to continue in further graduate study, it is imperative that you know APA formatting guidelines.
- 5. It is a sure way of avoiding instances of plagiarism.

#### **What to Document**

Be sure to document all the sources you have cited in writing your assignment or paper. You will need to cite sources for

- Direct quotes,
- Paraphrases and summaries of ideas and information sources,
- Information and ideas that are not common knowledge or are not available in a standard reference work, and
- Any other borrowed material that might appear to be your own if there were no citation.

#### **General Rules**

APA has very specific guidelines on/for formatting documents. Refer to pages 41 through 59 in the sixth edition (APA, 2010) for examples. Specifics to consider in formatting your paper include:

- **Formatting**: The preferred APA font is a serif typeface such as Times New Roman in a12-point size. Double-space between all lines of text, including the reference list. Have uniform margins of at least 1 inch (2.54 cm) on all sides.
- **Hanging indents** should be used for the reference list entries. This means that all lines after the first line of each entry should be indented one half inch from the left margin (in Word 2007/2010 use Paragraph>Special>Hanging).
- Arrange reference list entries in **alphabetical order** by the surname of the first author or by title if there is no author. Use only the initial(s) of the author's given name, not the full name, with a space between the initials.
- If the reference list includes **two or more entries by the same author(s)**, list them in chronological order (oldest first). Add a lower case letter (a, b, etc.) after the year, within the parentheses.
- **Capitalize** only the first letter of the first word in the article or book title. Proper nouns are also capitalized as well as the word following a colon (subtitle). Journal titles should have every major word capitalized.
- **Italicize** book titles, titles of websites, journal titles, journal volume numbers, and even the comma following the journal title. Do not italicize issue numbers (i.e., the number which appears in parentheses after the volume number).
- References cited in the text must appear in the reference list and vice versa. The only exceptions to this rule are personal communications and secondary sources, which are cited in the text only and are not included in the reference list.

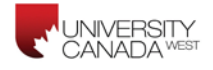

**Running head** (p. 229-230) is an abbreviated title that is printed at the top of the pages of a manuscript or published article to identify the article for readers. The running head should be a maximum of 50 characters, counting letters, punctuation, and spaces between words.

In Microsoft Word:

- 1. On the View menu, click on *Header and Footer*.
- 2. In the toolbar that appears, choose the *Page setup* image and then the tab *Layout*.
- 3. In the menu, under *Headers and footers*, click the box that says *Different first page*.
- 4. In the *First Page Header* box at the top of page 1, type *Running head:* and then your abbreviated title.
- 5. Go to page 2 of your document and delete the phrase *Running head*.
- 6. On page 1, *Running head* will remain in your first page header, and only your abbreviated title will appear on subsequent pages.

### **Formatting Rules**

**Order of pages/sections** (p. 229-230)

- 1. Title page
- 2. Abstract *(note: Table of Contents is not required in APA and therefore no guidelines exist)*
- 3. Text/Main body
- 4. References
- 5. Tables
- 6. Figures
- 7. Appendices

*Note: each section starts a new page.*

#### **Fonts and Size** (p. 228-229)

Times New Roman in 12 pt. should be used throughout all papers.

## *Helpful Hints:*

• Microsoft Office Word 2007/2010—default font is Calibri, 11 point. To change it to Times New Roman**,** select Home and then font style and 12 pt.

#### **Margins** (p. 229)

APA guidelines (2010) require one inch margins around; that is, one inch margin on the top, bottom, left, and right sides of the page.

#### *Helpful Hints:*

- Microsoft Office Word 2003—default margins are one inch for top and bottom, and 1.25 inches on right and left margins. To change this, go to Find, select Page Setup and make all margins one inch.
- Microsoft Office Word 2007/2010—the normal margin default is one inch around. To confirm this select Page Layout, then Margins, and then Normal.

#### **Page Numbering** (p. 229-230)

Identify the title page with the page number 1. The remaining pages should be numbered consecutively, using Arabic numerals (except for artwork and figures).

#### **Spacing** (p. 229)

*Line spacing:* APA requires double-spacing throughout the text with five space indentions at the beginning of each paragraph.

#### *Spacing after punctuation:*

• 1 or 2 spaces after period at end of sentence in a text (if you are submitting an article for peer review for consideration of

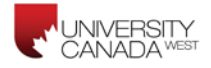

publication, use 2 spaces after sentences. Articles for publication should have 1 space after sentences. Refer to p. 88.)

• 1 space after commas, colons, and semicolons; periods separating parts of a reference citation, and after periods in personal name (A. B. Smith).

*Helpful Hints: Spacing after paragraphs:* Microsoft Office Word 2007/2010 automatically adds a 10 pt space between paragraphs. To deselect this default, select Paragraph, change Spacing After to 0, Line Spacing to double.

#### **Title Page Elements** (p. 229)

The title page includes five elements: title, running head, author's name, institutional affiliation, and author note.

#### **Headings** (p. 62-63)

For most papers three heading style are sufficient.

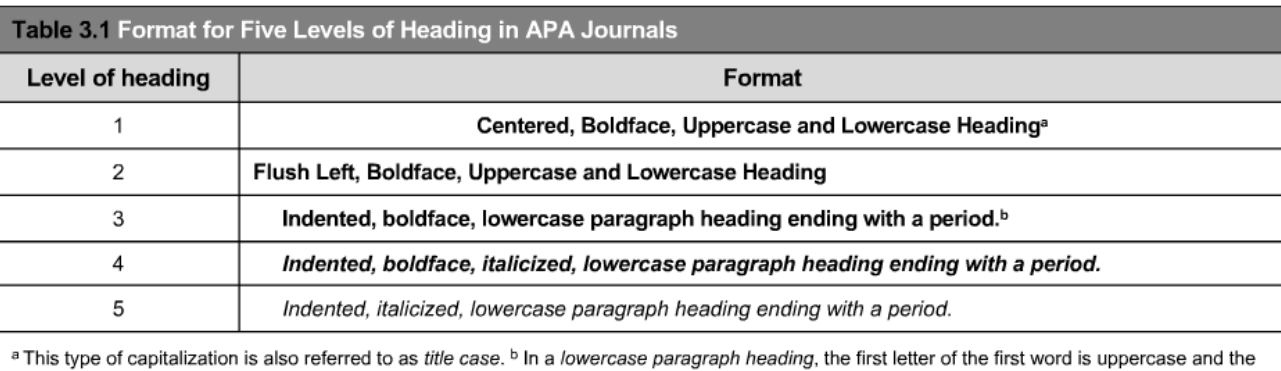

remaining words are lowercase.

#### (refer to Table 3.1, p. 62).

*Example*

#### **Using Headings within the Text of a Paper**

It is sometimes very helpful to organize complex papers into various sections. This organizational pattern is also useful

to delineate various requirements of an assignment. Examples would be description of study sample, identification of problem

issue, recommended strategies for dealing with identified problem, and description of outcome.

One strategy for organizing sections of papers is to use headings. This clearly identifies new sections of the paper for the

reader.

#### **Level 2 Headings**

Use Level 2 headings for first type of subsection. Note that there is no punctuation after a Level 2 heading and

subsequent text starts under the heading as a new paragraph.

**Next level of headings: Level 3.** Use Level 3 headings for subsections of Level 2 headings. Level 3 headings are

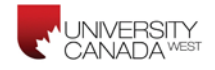

indented as a paragraph. Only the first word of the heading, first word after subtitle, and any proper nouns are capitalized in Level

3 headings. The heading is followed by a period, with subsequent text following immediately after the heading.

#### **Citations in Text**

A citation is giving credit whenever you use someone's ideas, figures, unique approach, or specific reasoning. This is done whether you paraphrase another's ideas or use direct quotes. The purpose of using citations is twofold: to give credit for/to the person whose material you are using and to offer a way for readers of your work to find out more information about that source. Within the body of your paper, the critical pieces of information to cite are author(s), year of publication, and page numbers if direct quotes are used.

The APA *Publication Manual* (2010) outlines very specific ways in which this is done within the text of the body of your paper or within the Reference Page. Refer to Table 6.1 (APA, 2010, p. 177) to see examples of different ways to include in text citations.

- 1. When using a direct quotation, include the author(s), year of publication, and page number of the quote.
	- Stereotypes have been defined as "generalized and usually value-laden impressions that one's social group uses in characterizing members of another group" (Boal, 2009, p. 110).
- 2. When paraphrasing an idea, the citation will include author(s) and date (no page number is necessary).
	- Author's name given in the body of your paper:
		- o Walker (2008) reported…
		- Author's name not given in the body of your paper: o A study of the comparison process (Walker, 2008)
- 3. Order two or more works within the same parentheses as they would appear in the reference list.
	- Past research (Heschl, 2001, 2005; Noonan & Johnson, 2002a, 2002b; Wolchuk et al., 2000) has shown...

*Note: the period follows the citation, not directly after the quote.*

A parenthetical in-text citation placed inside the closing punctuation would indicate reference to that specific sentence, whereas reference to more than one sentence, or the entire paragraph, would be indicated by the parenthetical in-text citation being placed outside the closing punctuation of that paragraph.

e.g. citation refers to one sentence:

--------------------------------------------------------------------------------------------------------------------------------------------------------- ------------------------- (Author, date). --------------------------------------------------------------------------------------------------.

e.g. citation refers to the paragraph:

----------------------------------------------------------------------------------------------------------------------------------------------- ---------------------------------------------------------------------------------------------------- ----------------------------------------------------------------------------------------------------. (Author, date)

#### **Direct Quotes on Online Material Without Pagination:**

For electronic sources without page numbers, use the abbreviation para. If the paragraph number is not apparent, cite the section heading and the paragraph number following it.

#### **Examples:**

- Basu and Jones (2007) went so far as to suggest the need for a new "intellectual framework in which to consider the nature and form of regulation in cyberspace" (para. 4).
- (Myers, 2000, para. 5)
- (Butler, 2000, Conclusion, para. 1)

©The University Canada West 2010 Page 4 of 18 *Revised 6 August 2013*

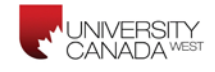

#### **Long Quotes or Block Quotes:**

If the quote is 40 words or more in length (long quote), the whole quote should be indented five spaces and double-spaced throughout. Quotation marks are not used with long quotes.

Guidelines on how to include information about author(s), year of publication, and page number(s) is the same for long quotes as for short quotes: if author(s) and year of publication appear in the text, only the page number(s) would appear in parenthesis after the quote. If the author(s) and year of publication do not appear in the text, the author(s), year of publication, and page number(s) would all appear in the parenthesis following the quote. A long quote is ended with a period followed by identifying information in a parenthesis; there is not punctuation after the parenthesis, a change in the 2010 edition (refer to 4.08, p. 92). *Note: the long quote is introduced by a colon (:)*

*Helpful Hints:*

In order to determine the word count of a quotation, highlight the quote and then:

- **Microsoft Office Word 2003—**select Tools then Word Count
- **Microsoft Office Word 2007/2010—**on the Home tab, the word count will automatically appear in the lower bar on the left.

#### **Creating the Reference List for Your Paper**

The reference page is a summary of all the citations in the main body of the paper. Its purpose is to provide the reader with information on how to locate sources cited within the work. It should include only, and all, those sources cited in the paper (do not include works that you reviewed but did not cite in your work). The following information will detail how to format different types of citations on the reference page.

The reference page starts on a separate page with a heading of Reference (if there is only one source) or References (if there are multiple sources). The reference page heading is only used on the first page if there are multiple pages of references. Begin the reference list on a new page, and title that page *References* (do not use italics). Only list sources you have cited and list all of these except for personal communication (e.g. interviews, letters, emails, messages from unarchived discussion groups, or any other material not accessible to your readers). *Double space* all text (not as spaced in the examples in this handout). **Note**: If no date is given, put n.d. in the parentheses.

#### **Common Citation Examples**

**Article** – electronic (Section 7.01 – p. 198-202)

Digital Objective Identifier (DOI) present Author, A. A. (date). Title of article. *Title of Journal*, *volume*(number), page numbers. doi: xx.xxxxxxx

Digital Objective Identifier (DOI) not present Author, A. A. (date of publication). Title of article. *Title of Journal*, *volume*(number), page numbers. Retrieved from URL

Direct quotation in text: (Author, year, p. xx) – do not include author's initials in in-text citation

**Article** – print (Section 7.01 – p. 198-202)

Author, A. A., & Author, B. B. (year). Title of article: Subtitle of article. *Title of Periodical, volume*(issue), pages.

Direct quotation in text: (Author, year, p. xx) – do not include author's initials in in-text citation

**Book** – electronic (Section 7.02 – p. 202-205)

Author, A. A. (year of publication). *Title of work: Capital letter also for subtitle*. Retrieved from http://www.xxxxx

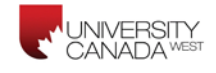

**Book** – print (Section 7.02 – p. 202-205)

Author, A. A. (year of publication). *Title of work: Capital letter also for subtitle.* Location: Publisher.

Author, A. A., & Author, B. B. (year of publication). *Title of work: Capital letter also for subtitle* (number ed.). Location: Publisher.

Direct quotation in text: (Author & Author, year, p. xx) – do not include author's initials in in-text citation

**Chapters in a Book** (Section 7.02 – p. 204)

Author, A. A., & Author, B. B. (date of publication). Title of chapter. In A. Editor (Ed.), *Title of book* (pages of chapter). Location: Publisher.

Direct quotation in text: (Author, year, p. xx) – do not include author's initials in in-text citation

**Newspaper** – electronic (Section 7.01 – p. 200)

Author, A. A. (year of publication, month and day). Title of article. *Title of Newspaper*, pages. Retrieved from http://www.xxxxxx

**Newspaper** - print (Section 7.01 – p. 200)

Author, A. A. (year of publication, month and day). Title of article. *Title of Newspaper*, pages.

Direct quotation in text: (Author, year, p. xx) – do not include author's initials in in-text citation

#### **Website**

Author, A. A. (year). Title of webpage. *Title of website*. Retrieved from http://www.xxxxxx (accessed dd Month, year)

Direct quotation in text: (Author, year, p. xx) – do not include author's initials in in-text citation

**Anonymous or Unknown/Unidentified Author** (Sections – 6.15, 6.25, 6.27 – p. 176-177, 183, 184)

When a work has no identified author, cite in text the first few words of the reference list entry (usually the title) and the year. Use double quotation marks around the title of an article, a chapter, or a web page and italicise the title of a periodical, a book, a brochure, or a report:

The site seemed to indicate support for homeopathic drugs ("Medical Miracles," 2009). The brochure argues for homeschooling (*Education Reform*, 2007).

In a reference to a work with no author, move the title to the author position, before the date of publication.

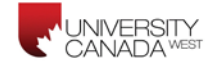

*Merriam-Webster's collegiate dictionary* (11th ed.). (2005). Springfield, MA: Merriam-Webster.

#### **Website with no author or date of publication:**

*Census data revisited*. (n.d.). Retrieved March 9, 2009, from Harvard, Psychology of Population website, http://harvard.edu/data/index.php

When a work's author is designated as "Anonymous," cite in text the word *Anonymous* followed by a comma and the date: (Anonymous, 1998)

Anonymous. (2010). Our boggling constitution: or, taking text really, really seriously. *Constitutional Commentary*, 26(3), 651-678. Retrieved from *EBSCOhost.*

#### **Secondary Sources**

Use sparingly and only when necessary. Suppose that you want to refer to a 1989 study by Nguyen and Lee, which you read about in a 1996 study by Becker and Seligman. Use one of the following citations:

- Nguyen and Lee (as cited in Becker & Seligman, 1996) found the opposite effect in two-year-olds.
- The opposite effect was observed in two-year-olds (Nguyen & Lee, as cited in Becker & Seligman, 1996).
- In the References, list only Becker and Seligman (the source that you read).

## **JOURNAL ARTICLES**

Many resources are available online now. Reference citations for electronic resources will include as much information as is available including author(s), title of work, date of publication, publication, and volume, number, and page numbers; similar to printed versions in format and information included. Electronic versions will also include the online sources such as website address (URL) and the digital object identifiers (DOIs).

**The inclusion of DOIs is a new addition to the sixth edition of the APA guidelines** (refer to Section 6.31 and 6.32, pp. 187-192; and section 7.01, pp. 198-205, APA, 2010). A DOI is a unique string of numbers assigned by a registration agency (the International DOI Foundation) to online periodicals to identify their content and provide a consistent link to their location on the Internet. When a DOI is present, no further retrieval information is needed to identify or locate the content. If no DOI is assigned to the content, provide the URL of the cited source.

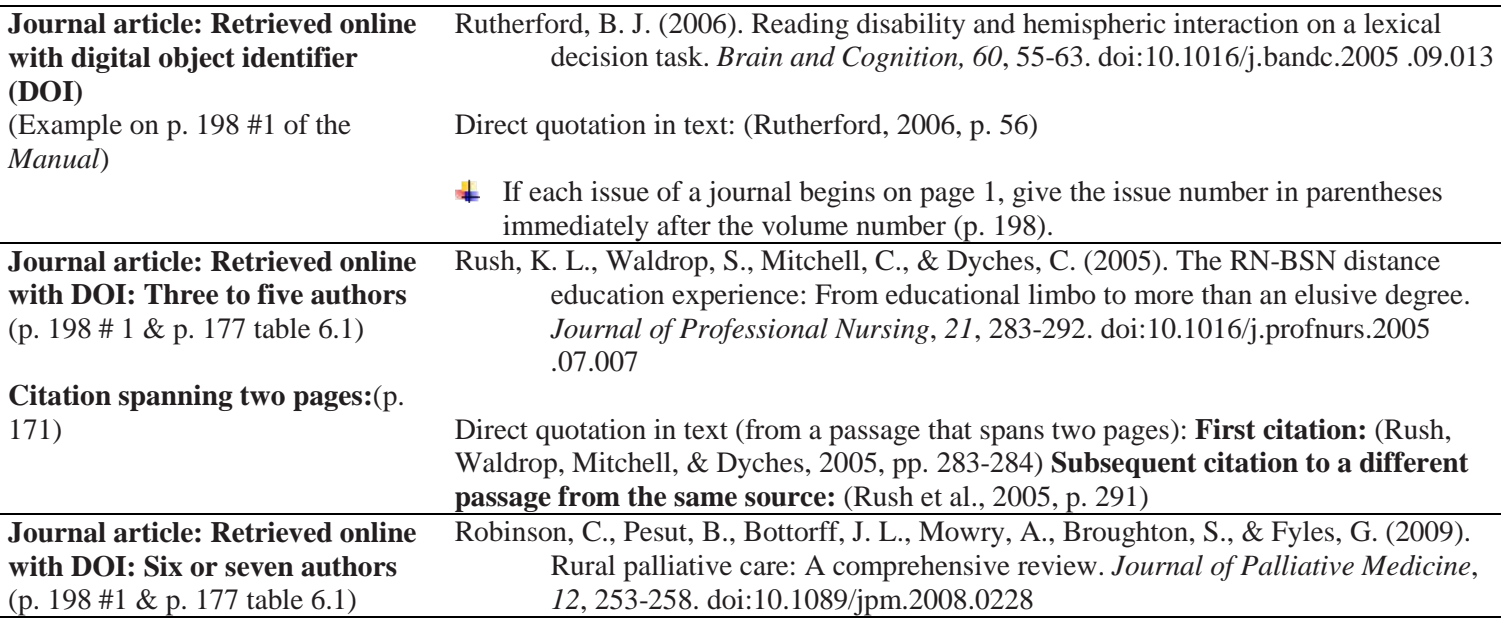

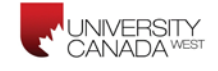

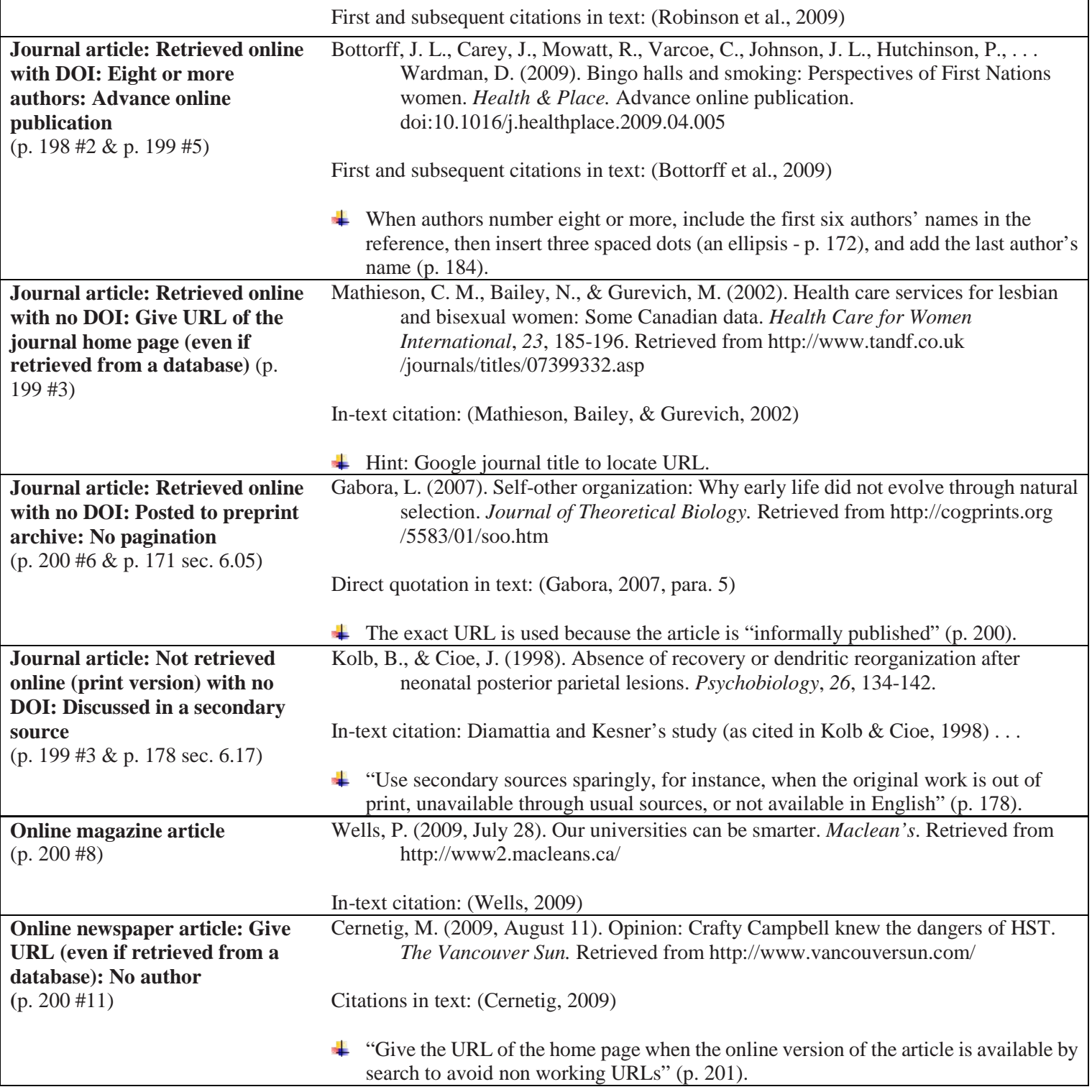

#### *Note:*

- only the author's last name and initials are used
- authors are separated by commas
- use an ampersand  $(\&)$  before the last author
- if the periodical is published on a regular basis, indicate the day, month, or season after the publication year, separated by a comma. For example: (2007, May)

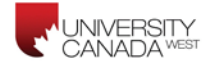

- title of the article is in plain text with the first word of title, first word of the subtitle, and proper nouns capitalized
- periodical title and volume are in italics
- the issue number of publication is in plain text in parentheses after the volume, which is *italicised* with no space between the volume and first parenthesis
- pages are listed last by number only (do not include "p.")

# *Common mistakes:*

- not spacing between initials
- putting a comma after the last author before the parentheses with the publication date
- capitalizing all the words of the title
- not capitalizing proper nouns in title
- putting space between volume and number

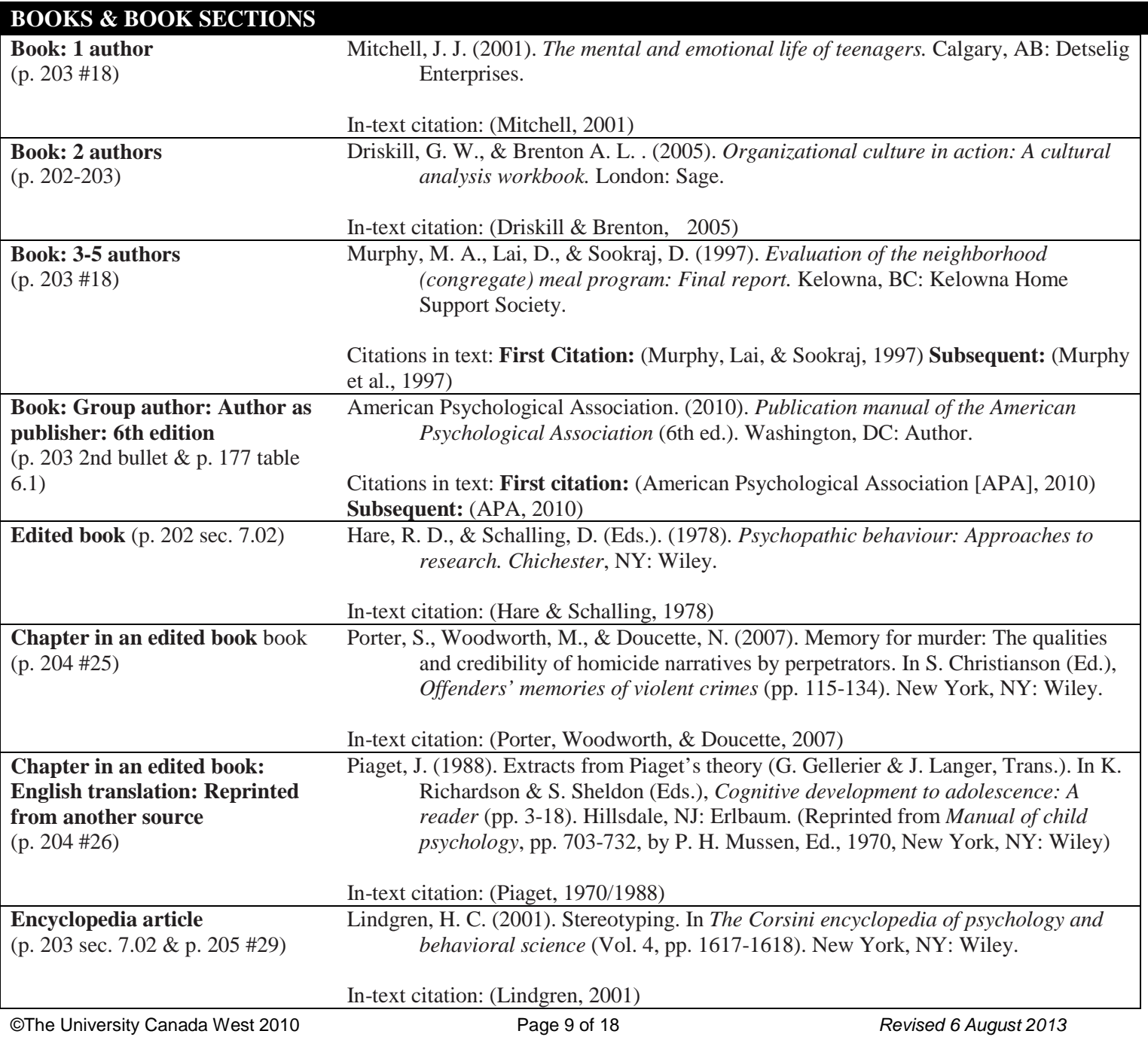

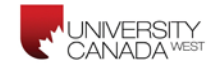

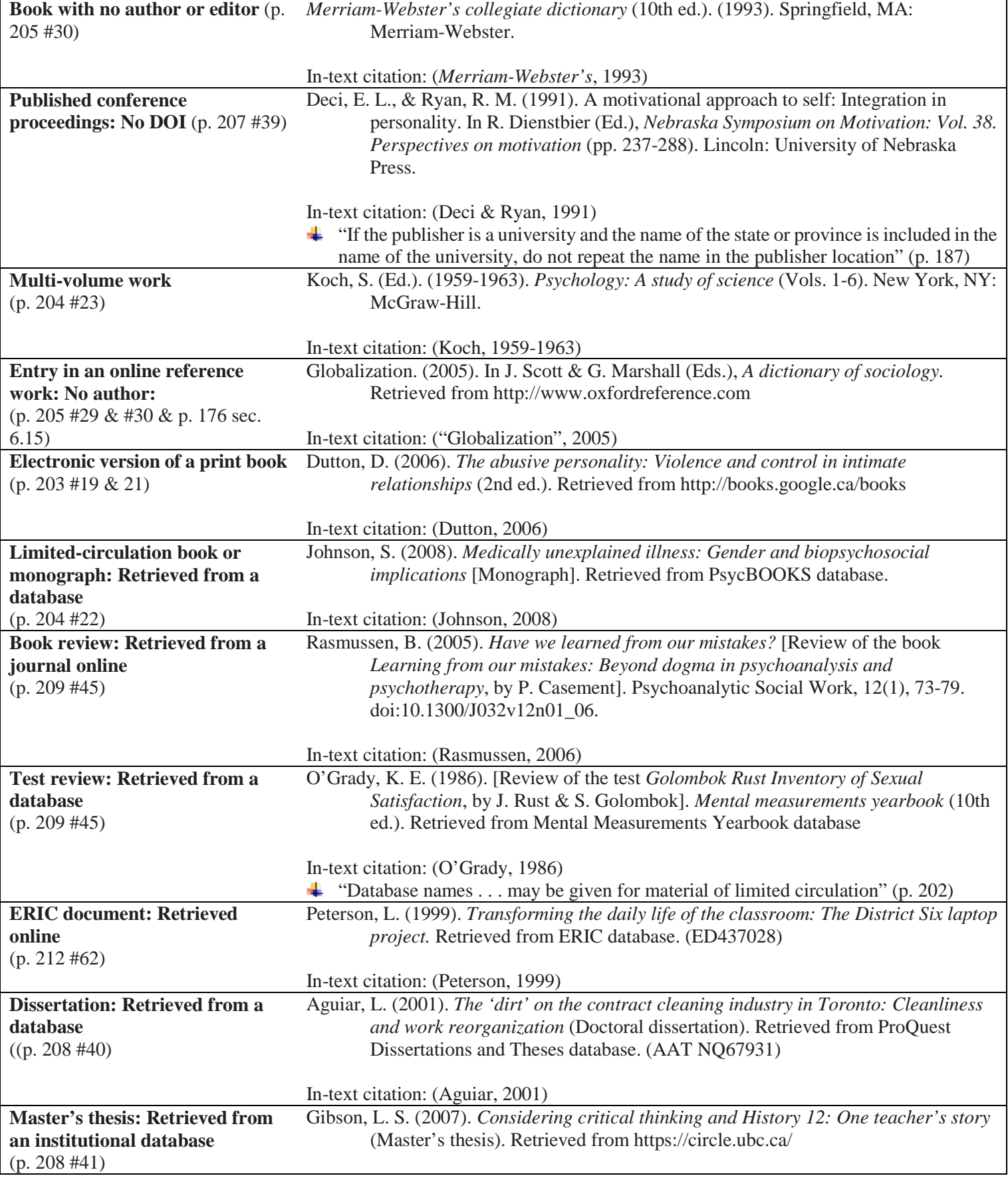

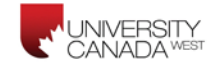

# In-text citation: (Gibson, 2007)

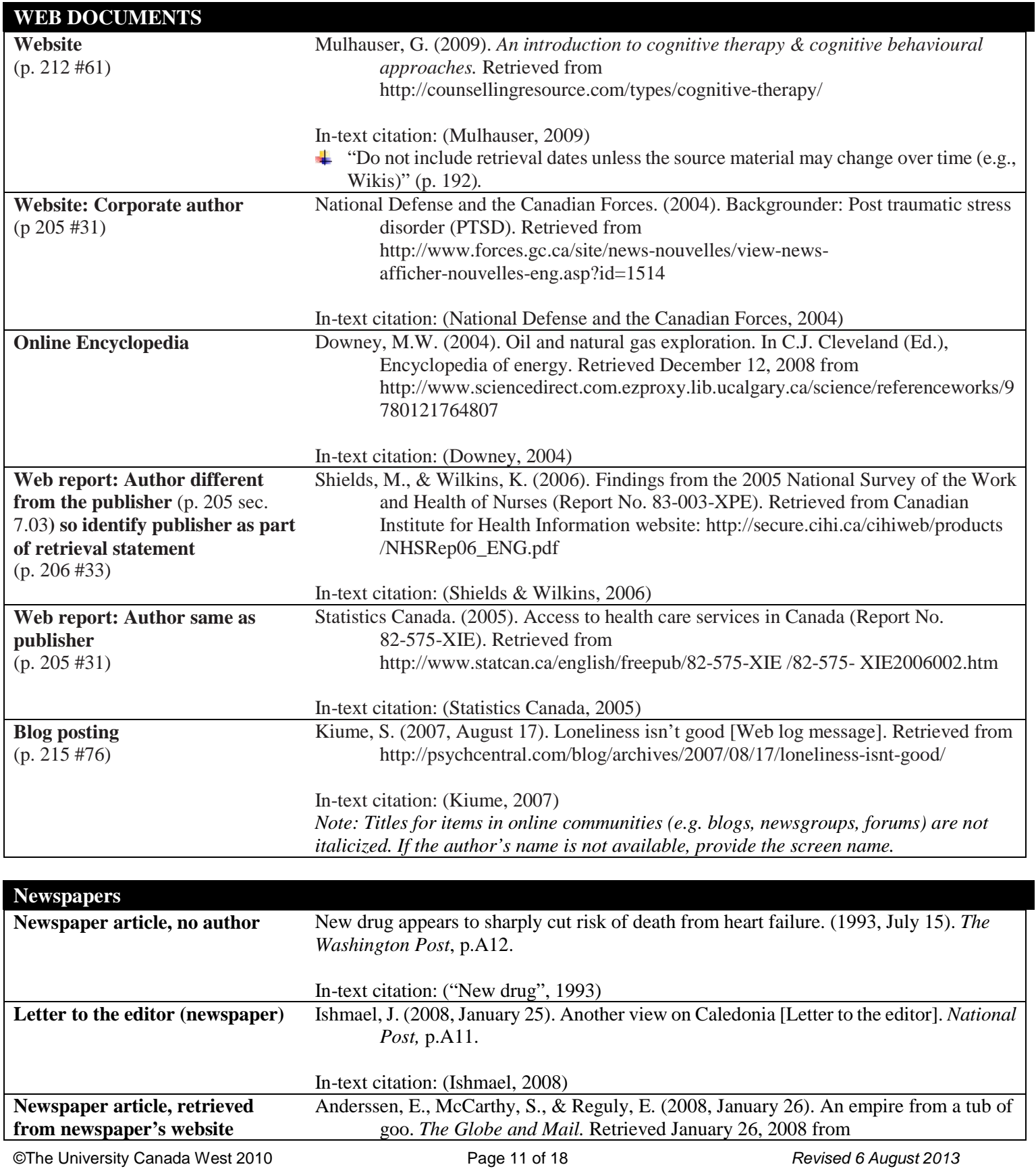

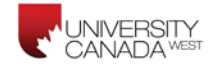

http://www.theglobeandmail.com/ In-text citation: (Anderssen, McCarthy, & Reguly, 2008)

In-text citation: (Anderssen, McCarthy, & Reguly, 2008)

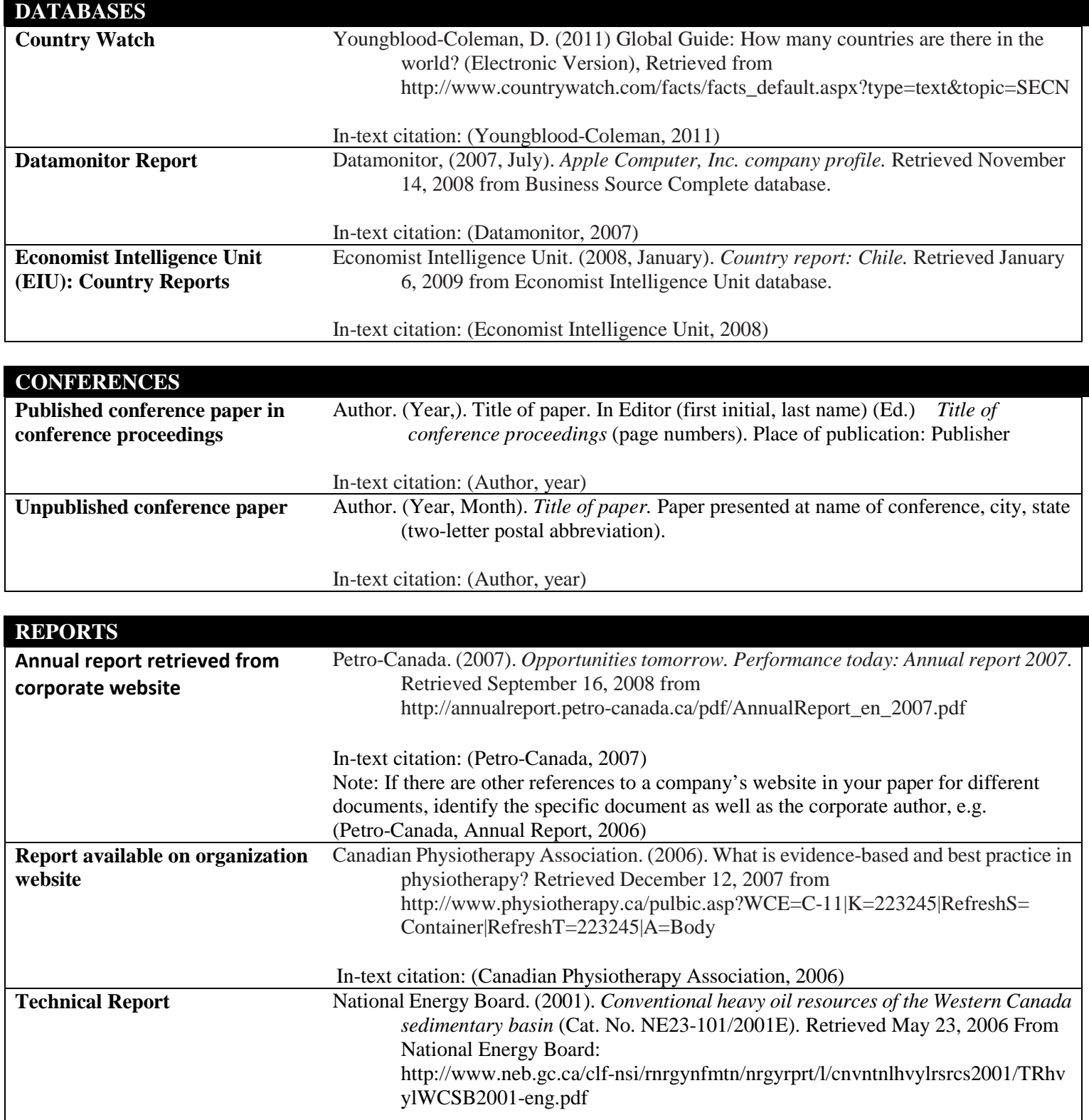

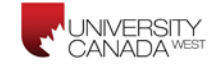

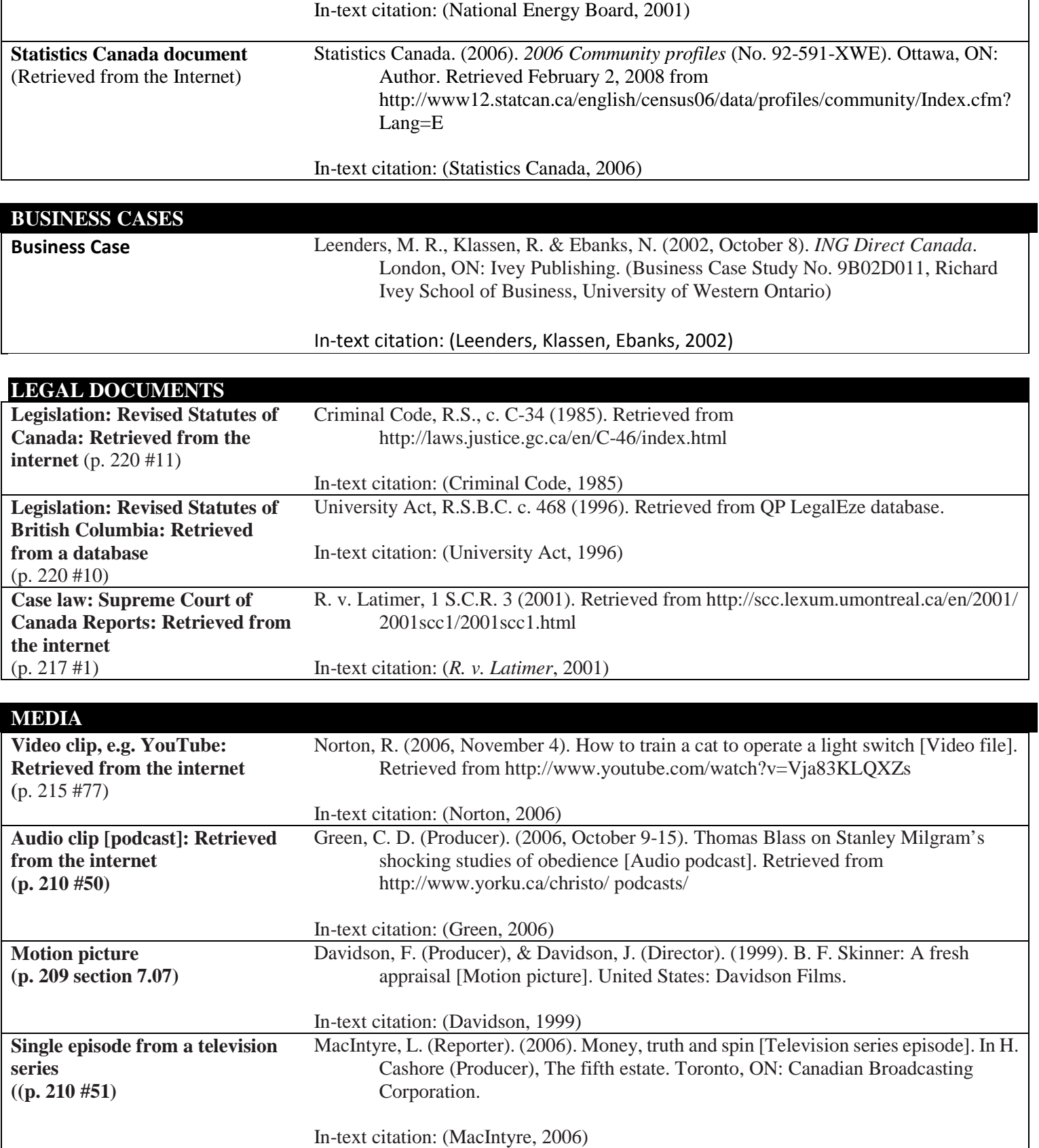

# **NOTES, HANDOUTS & YOUR ESSAYS FROM LAST YEAR**

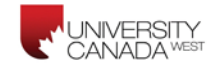

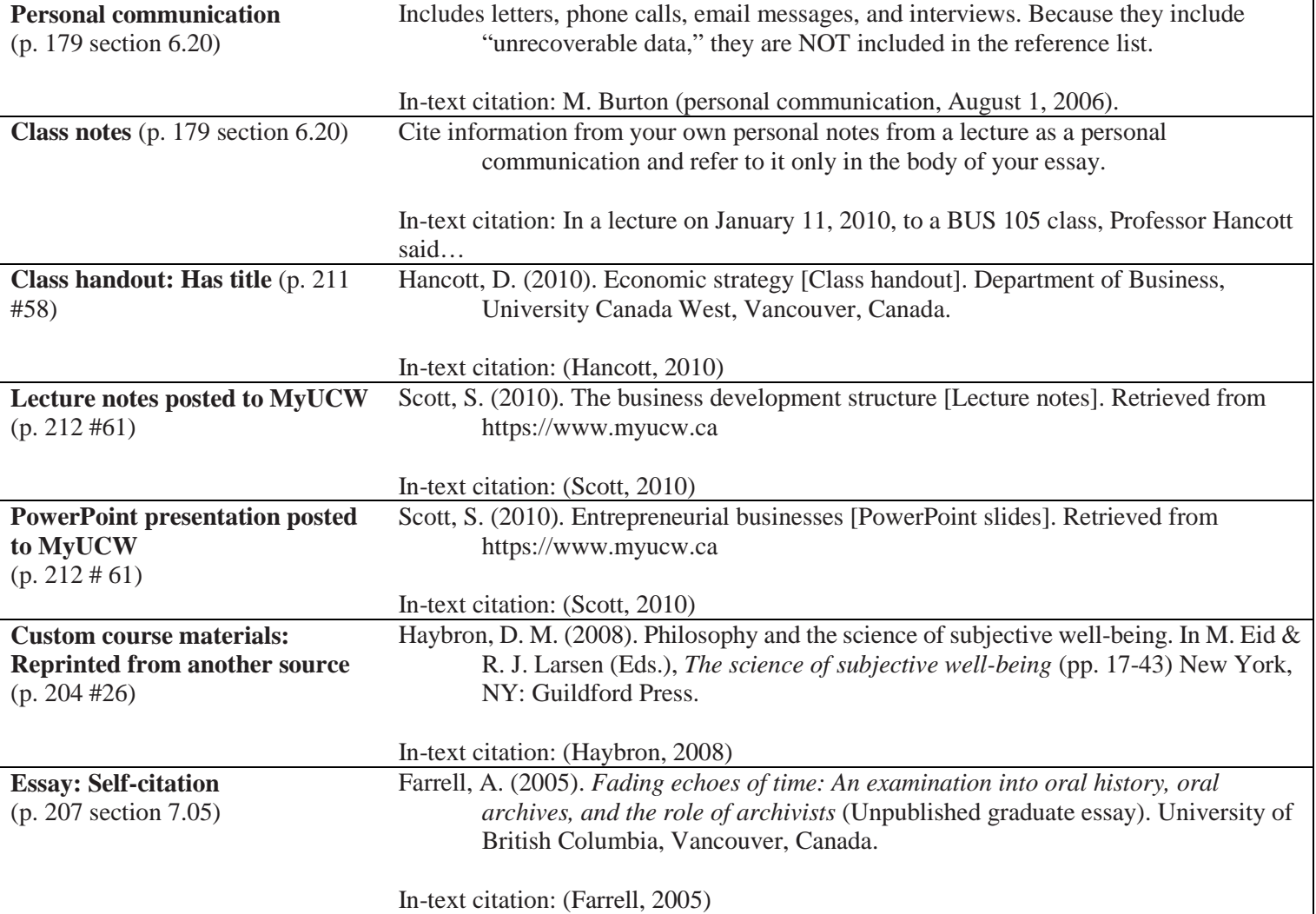

### **TABLES & FIGURES (refer to p. 125-161)**

#### **TABLE EXAMPLES**

Table components consist of Table & number, title in italics, the table of information, and the caption. The caption begins with the word Note in italics, followed by descriptive note(s) for the table, then the source of the table (if not created by the author). The caption appears immediately underneath the table proper. Everything is double-spaced.

#### **Material adapted from a journal article. Note format is different from References.**

*Note*. Descriptive note. Adapted [or Reprinted] from "Title of Article," by F. M. Author and C. D. Author, year, *Title of* 

*Journal, volume,* p. xx. Copyright year by the Name of Copyright Holder. Adapted with permission.

#### **Example:**

*Note.* Values are percentages. Reprinted from "Hope and Social Support as Resilience Factors Against Psychological Distress of Mothers Who Care for Children With Chronic Physical Conditions," by T. V. Horton and J. L. Wallander, 2001, *Rehabilitation Psychology, 46,* p. 387. Copyright 2001 by the Educational Publishing Foundation. Adapted with permission.

------------------------

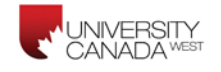

#### **Material adapted from a book. Note format is different from References.**

*Note.* Descriptive note. Adapted from *Title of Book* (p. xx), by F. M. Author and C. D. Author, year, Place of Publication: Publisher. Copyright year by the Name of Copyright Holder. Adapted [or Reprinted] with permission. **Example:**

*Note.* Examples of maternal medical problems. Adapted from *Preterm Birth: Causes, Consequences, and Prevention* (p. 149), by R. E. Behrman and A. S. Butler (Eds.), 2007, Washington, DC: National Academies Press. Copyright 2007 by the National Academy of Sciences. Adapted with permission.

#### **FIGURE EXAMPLE**

APA defines a figure as any illustration that is not a table. Figures do not have separate titles but may include a legend (if applicable). The caption begins with an explanation (which also serves as the title), followed by source of figure (if not created by the author). The caption appears immediately underneath the figure and begins with the word Figure and figure number in italics. Everything is double-spaced.

#### **Material adapted from a journal article. Note format is different from References.**

*Figure #*. Description/Note. Adapted from "Title of Article," by F. M. Author and C. D. Author, year, *Title of Journal, volume,*  p. xx. Copyright year by the Name of Copyright Holder. Adapted [or Reprinted] with permission.

#### **Example:**

*Figure 3.* Model of hypothesized relationships. Adapted from "Hope and Social Support as Resilience Factors Against Psychological Distress of Mothers Who Care for Children With Chronic Physical Conditions," by T. V. Horton and J. L. Wallander, 2001, *Rehabilitation Psychology, 46,* p. 386. Copyright 2001 by the Educational Publishing Foundation. Adapted with permission.

#### **Resources:**

American Psychological Association (2010). *Publication manual of the American Psychological Association* (6th ed.). Washington, DC:

American Psychological Association.

APA Website: www.apastyle.org (website contains more detailed information about guide as well as tutorials)

#### **References**

#### Adapted from:

- *American Psychological Association (APA) documentation* [Handout]. (2010). The Writing Center, University of Wisconsin-Madison, Wisconsin, United States.
- *APA Citation and Referencing for Business* [Handout]. (2009). College of Nursing, University of Florida, Florida, United States.
- *APA guidelines handout* [Handout]. (2010). Department of Educational Leadership, Counseling, and Special Education, Augusta State University College of Education, Augusta, United States.

*Getting started with APA citation style* [Handout]. (2010). The Library, University of British Columbia, Vancouver, Canada.

Strahan, M. (2012). *Publication manual of the American Psychological Association (6th edition): How to caption tables & figures from another source*. Retrieved from <http://library.nmu.edu/guides/userguides/apacitingtables.htm>

Title of Your Paper

Your Name (student number)

University Canada West

Professor:

Course Number & Course Name

Date Assignment is Due

TITLE OF PAPER 2

#### Abstract

This article will review briefly on Global Warming and the measures taken to eliminate the problem, as well as discuss the critical role of community in resolving the issue for future accomplishment. First, Svante Arrhenius set the path to understanding the malignant effect of the CO2 concentration in the atmosphere "the greenhouse effect" by the end of the 19th century. In 1976, Stephen Schneld became the first scientist to predict the Global Warming. However, the rising temperature that brought actual concern started in the 1980's. Since then, environmental NGOs as well as UNEP began to proliferate the concern and advocate the prevention of Global Warming. In the meantime, there appears to be a critic on the (dis)integration of findings in various levels of actors involved within the issue of Global Warming, for instance, between the academics, governments, as well as the community at the basis level. As a serious threat to humankind, needless to say that it takes all involving parties to formulate and enact an integrated way of life to reducing the accelerated growth of the earth's surface temperature.

*Keywords*: global warming, greenhouse gas emission, local community

#### References

- Allen, R., Seaman, S., & DeLascio, J. (2009). Emerging issues: Global warming claims and coverage issues. *Defense Counsel Journal, 76*(1), 12-39. Retrieved from Business Source Complete database.
- Daley, M. (2009). Economics & global warming. *Proceedings of the Business, Society & Government Consortium of the Midwest Business Administration Association,* 39-57. Retrieved from Business Source Complete database.
- Gowdy, J., & Juliá, R. (2010). Global warming economics in the long run: A conceptual framework. *Land Economics, 86*(1), 117-130. Retrieved from Business Source Complete database.
- Katz, D. (2010). Global warming on trial. *Fraser Forum*, 6-9. Retrieved from Business Source Complete database.
- Ki Hee, K. (2009). Global warming: What is your business strategy?. *Proceedings of the Northeast Business & Economics Association*, 92-97. Retrieved from Business Source Complete database.
- Ludang, Y. (2010). A brief review on the role of community to lessen the rate of global warming. *International Journal of Academic Research, 2*(5), 194-199. Retrieved from Academic Search Complete database.
- Ralston, S. (2009). Engineering an artful and ethical solution to the problem of global warming. *Review of Policy Research, 26*(6), 821-837. doi:10.1111/j.1541-1338.2009.00419.x.
- Ratnatunga, J., & Balachandran, K. (2009). Carbon business accounting: The impact of global warming on the cost and management accounting profession. *Journal of Accounting, Auditing & Finance, 24*(2), 333-355. Retrieved from Business Source Complete database.
- Raval, D. (2009). Businesses and global warming interface: Carbon credit. *SCMS Journal of Indian Management, 6*(4), 31-40. Retrieved from Business Source Complete database

APA In-Text Citation Guide. In-text citations are required when you use someone else's ideas, theories or research in your paper. Quick Guide.Â If the quotation is over 40 words, you must indent the entire quotation and start the quotation on a new line. No quotation marks are required. Cite the quoted source after the final punctuation mark.Â APA style encourages the inclusion of page numbers, but it is not mandatory. Include page or paragraph numbers if it will help reader find the information. (Reiton, 2003, para. The APA citation style is a parenthetical author-date style, meaning that you need to put the author's last name and the publishing date into parentheses wherever another source is used in the narrative. The APA format consists of in-text citations and a reference list, along with guidelines for formatting the paper itself. Both the in-text citations and the reference list can be created in the blink of an eye using the Cite This For Me APA reference generator. Although primarily used by students and researchers studying the social and behavioral sciences, the APA format is used amongst other